## **Dear authors,**

To ensure a uniform layout of our proceedings volume, please respect the following recommendations:

- File format: Word document .DOC, version 2002, 2003 (please don't use .DOCX or .DOTX format from Word 2007);
- Paper length: between 4 to 12 pages, **only even numbers**;
- Paper language: English, (with U.S. spelling);
- For different paragraph styles use one of the two files, which are available on the conference site: **ICOME2010.DOT**, or **ICOME2010.DOC**; both files have predefined the page settings and paragraph styles necessary;
- The template file ICOME 2010.DOT must to be copied in the template location on your computer, (the same where NORMAL.DOT file is), usually as bellow (where instead of … must to appear the user name):

*C:\Documents and Settings\...\Application Data\Microsoft\Templates*  In this situation to begin a new document use the menu *File->New* command, and from the task pane (right panel) select *General templates* option. From the new dialog box select ICOME2010.DOT and you will get an empty file with all the settings necessary already done.

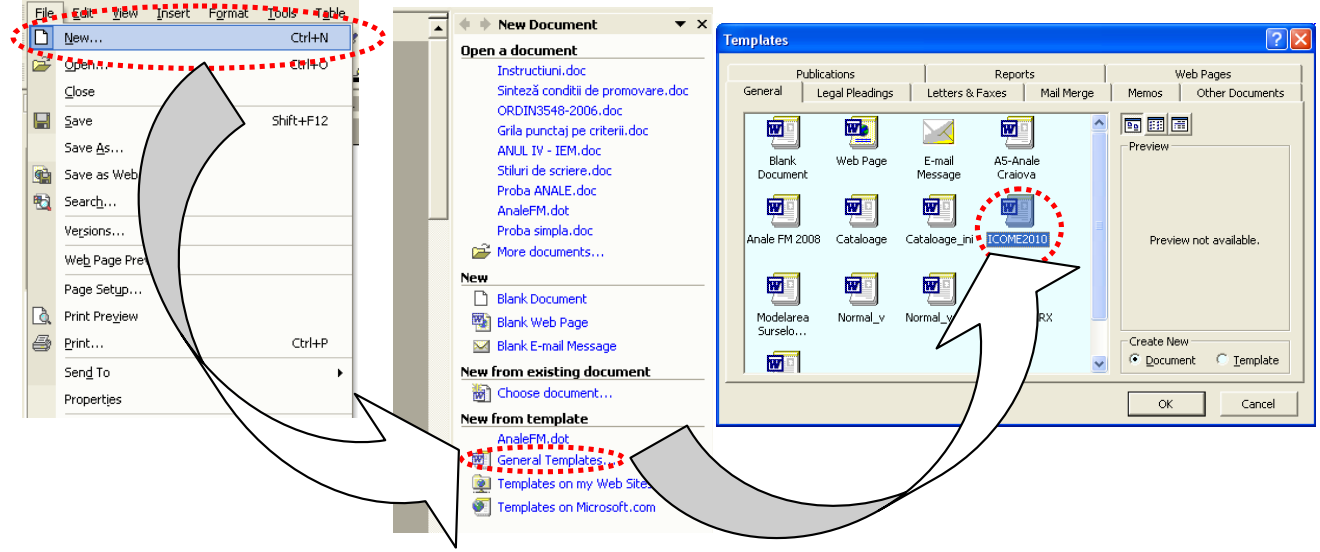

Fig. 1

- The styles required are available in the *Task pane*, with *Styles and Formatting* panel. These styles are named with the prefix **ICOME\_**, and their scope, with details, are presented in the table at the end of this document.
- As an example, for a paragraph containing normal text of the paper, select as current style, (from the *Task pane* or style bar from *Formatting toolbar*) the style named as *ICOME* TEXT. Just type the text; everything is already predefined (font, size, alignment, indentation and so one). For other paragraphs containing subtitles, figures, equations, tables, choose the proper *ICOME\_* style.
- Please use only the predefined styles and don't modify the attributes or name of these styles.
- If you are not familiar with the use of template files you can use directly the document file **ICOME2010.DOC**. You can write in this one, replacing in different sections with your text, but please use the same **ICOME\_** styles.

## <span id="page-1-4"></span><span id="page-1-3"></span><span id="page-1-2"></span><span id="page-1-1"></span><span id="page-1-0"></span>**Styles predefined in ICOME files, with their attributes**

|     |                          |                                                             | <b>Attributes</b>        |                           |             |                          |                 |          |                |                |          |                |  |
|-----|--------------------------|-------------------------------------------------------------|--------------------------|---------------------------|-------------|--------------------------|-----------------|----------|----------------|----------------|----------|----------------|--|
| No. | Style name               | Style destination                                           |                          |                           |             |                          |                 |          |                | Space (pt)     |          | <b>Indent</b>  |  |
|     |                          |                                                             | Apply to                 | Font name                 | <b>Size</b> | $\boldsymbol{B}$         |                 | Align-   | <b>Before</b>  | After          | Left     | Right          |  |
|     |                          |                                                             |                          |                           |             |                          |                 | ment     | (pt.)          | (pt.)          | (cm.)    | (cm.)          |  |
| 1.  | ICOME_Abstract           | Contents of abstract sec-<br>tion and keywords sec-<br>tion | $\blacksquare$           | <b>Times New</b><br>Roman | 11          | $\Box$                   | $\triangledown$ | 亖        | 12             | $\Omega$       | 1.25     | 1.2            |  |
| 2.  | ICOME_Abstract_Title     | Title for abstract section<br>and keywords section          | $\underline{\mathbf{a}}$ | Times New<br>Roman        | 11          | $\triangledown$          | $\triangledown$ |          |                |                |          |                |  |
| 3.  | <b>ICOME_Authors</b>     | Authors enumeration <sup>2</sup>                            |                          | <b>Times New</b><br>Roman | 11          | $\triangledown$          | $\Box$          | ≣        | $\overline{0}$ | $\Omega$       | $\Omega$ | $\overline{0}$ |  |
| 4.  | ICOME_Eq                 | Equations <sup>3</sup>                                      | $\blacksquare$           | <b>Times New</b><br>Roman | 11          | $\Box$                   | $\triangledown$ | 言        | 6              | 6              | 4.5      | $\mathbf{0}$   |  |
| 5.  | ICOME_Figure             | Figures number / title<br>and figures object                |                          | <b>Times New</b><br>Roman | 11          | $\overline{\phantom{a}}$ | $\Delta$        | $\equiv$ | 6              | 6              | $\Omega$ | $\overline{0}$ |  |
| 6.  | <b>ICOME</b> Institution | Author's institution <sup>4</sup>                           | $\blacksquare$           | Times New<br>Roman        | 11          | $\Box$                   | $\triangledown$ | 言        | $\theta$       | $\Omega$       | $\Omega$ | $\mathbf{0}$   |  |
| 7.  | <b>ICOME_References</b>  | References enumeration <sup>5</sup>                         | $\blacksquare$           | <b>Times New</b><br>Roman | 10          | $\Box$                   | $\Box$          | 亖        | $\overline{0}$ | $\overline{0}$ | $-0.75$  | $\overline{0}$ |  |
| 8.  | ICOME_Subtitle           | Subtitles                                                   | $\blacksquare$           | Times New<br>Roman        | 12          | $\Delta$                 | $\Box$          | ≣        | 18             | 8              |          |                |  |
| 9.  | ICOME_Table_title        | Table title / number                                        |                          | <b>Times New</b><br>Roman | 11          | $\Box$                   | $\triangledown$ | 這        | 6              | 6              | 0        | 1.25           |  |

group

<sup>&</sup>lt;sup>1</sup>  $\P$  - Entire paragraph, or <u>**a**</u> - character group<br><sup>2</sup> Please use the following convention: VASILESCU Ion\*, MANOLESCU Virgil\*\*

 $3$  Authors can adjust the left indent according with the size of each equation

<sup>4</sup> Please use the following convention: *\*University of Craiova –Romania, \*\*University Xxxx Xxxxx - Xxxxxx*

ce enumeration <sup>5</sup> Please don't use auto numbering for referen

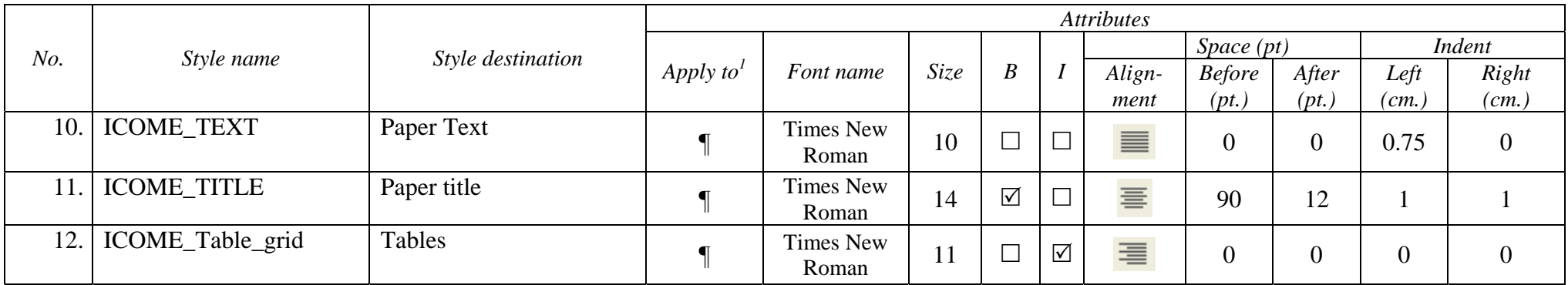